# **FORMULARZ ZGŁASZANIA WNIOSKÓW W RAMACH DOLNOŚLĄSKEIGO BUDŻETU OBYWATELSKIEGO - "AKTYWNY DOLNY ŚLĄSK"**

Zasady składania wniosków regulowane są przez REGULAMIN DOLSNOŚLĄSKIEGO BUDŻETU OBYWATELSKIEGO będącego załącznikiem nr 1 do Uchwały nr 6155/V/18 Zarządu Województwa Dolnośląskiego z dnia

31 października 2018 r. oraz przez Uchwałę nr L/1772/18 Sejmiku Województwa Dolnośląskiego z dnia 20 września 2018 r.

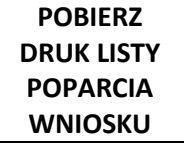

*Przycisk po naciśnięciu którego rozpoczyna się pobieranie pliku pdf zawierającego listę poparcia składanego wniosku. Plik zostanie udostępniony po podpisaniu umowy.*

# **DOŁĄCZ LISTĘ POPARCIA**

*Przycisk umożliwiający załączenie przez osobę składającą pliku w formacie pdf, png lub jpg o wielkości max. 20 MB. Po wykonaniu załączenia powinna być aktywna pozostała część forumularza.*

### **1. DANE ZGŁASZAJĄCEGO WNIOSEK**

- Imię i nazwisko

#### - Numer PESEL

*pole powinno sprawdzać czy osoba składająca jest pełnoletnia oraz czy wpisany numer jest faktycznie numerem PESEL*

#### - Numer telefonu

*pole powinno weryfikować, czy podana treść jest numerem telefonu, tj. czy składa się tylko z 9 cyfr*

#### - Adres e-mail

*pole powinno weryfikować czy wprowadzona treść jest adresem e-mail*

#### - Kod pocztowy miejsca zamieszkania

*pole powinno weryfikować, czy podany kod pocztowy jest istniejącym kodem w ramach województwa dolnośląskiego*

#### **2. PODSTAWOWE INFORMACJE O PROJEKCIE**

- nazwa wniosku

Termin realizacji projektu (termin powinien zawierać się od …………………. do ………………………). *Projekt nie może rozpoczynać się wcześniej niż 1.07.2019 r. i nie może się kończyć później niż 31.12.2019 r.*

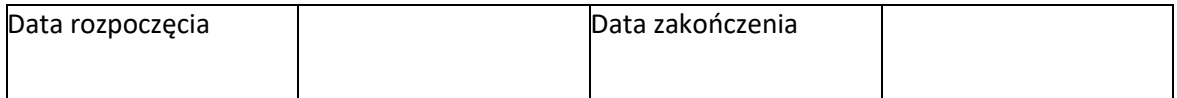

Lokalizacja realizacji projektu (wybór jednego z subregionów)

- □ jeleniogórskiego
- □ legnickiego
- □ wałbrzyskiego
- □ wrocławskiego
- □ miasta Wrocław

Obszar merytoryczny projektu

- $\square$  projekt o charakterze sportowym
- $\square$  projekt o charakterze turystycznym
- $\square$  projekt z zakresu kultury
- $\square$  projekt na rzecz osób z niepełnosprawnościami
- $\square$  projekt w obszarze wspierania społeczeństwa obywatelskiego
- □ projekt na rzecz seniorów
- □ projekt na rzecz wsparcia rzemiosła
- $\square$  (dodatkowa pozycja projektu, aktywna po zgłoszeniu dodatkowego)
- **3. SKRÓCONY OPIS PROJEKTU** (max. 1000 znaków ze spacjami; *kolejne warunki zostaną do wpisania przy podpisaniu umowy o świadczenie usługi informatycznej*) – podstawowe informacje dla głosujących (zostanie wyświetlony obok numeru do głosowania)

## **4. OPIS PROJEKTU I KONIECZNYCH DZIAŁAŃ ZWIĄZANYCH Z RELIZACJĄZADANIA**

(max. 2000 znaków ze spacjami) - należy wskazać potrzebę organizacji planowanego wydarzenia, jego pozytywny wpływ na społeczność Dolnego Śląska, ale przede wszystkim niezbędne elementy zadania, które powinny zostać uwzględnione na etapie ogłoszenia konkursu np. ilość uczestników, miejsce, czas trwania, zakres i charakter zadania w zależności od wybranego obszaru merytorycznego)

**5. SZACUNKOWY KOSZT** - należy przedstawić wykaz kosztów niezbędnych do realizacji zadania, podać szacowane finansowanie ze świadczeń odbiorców jeśli występuje, szacowane koszty, które byłyby finansowane z dotacji oraz całkowity szacowany koszt.

#### **PAMIĘTAJ:** *(komunikat dla wypełniających)*

**1/ Wykonawca Twojego pomysłu zostanie wyłoniony na drodze konkursu o wsparcie zadania publicznego. Jeśli Twoja organizacja planuje być jednym z oferentów, pamiętaj o zaplanowaniu FINANSOWEGO WKŁADU WŁASNEGO.**

**2/ Koszty promocji zadania finansowane z dotacji nie mogą wynosić więcej niż 15% całkowitej kwoty dotacji.**

**3/ Koszty administracyjne przy realizacji zadania pokryte z dotacji nie mogą wynosić więcej niż 10% całkowitej dotacji.**

#### **Koszty merytoryczne**

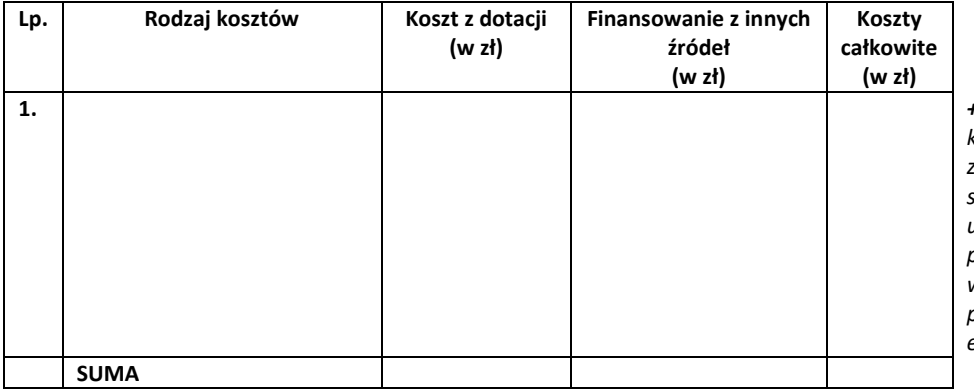

**1.** *+/- możliwość dodawania kolejnych wierszy w tabeli za pomocą przycisku z symbolem "+" lub usuwania z symbolem "-"; przy dodawaniu kolejnych wierszy, każdy poprzedni powinien być cały czas edytowalny.*

### **Koszty promocji (finansowane z dotacji nie mogą przekroczyć 15% jej całej wysokości)**

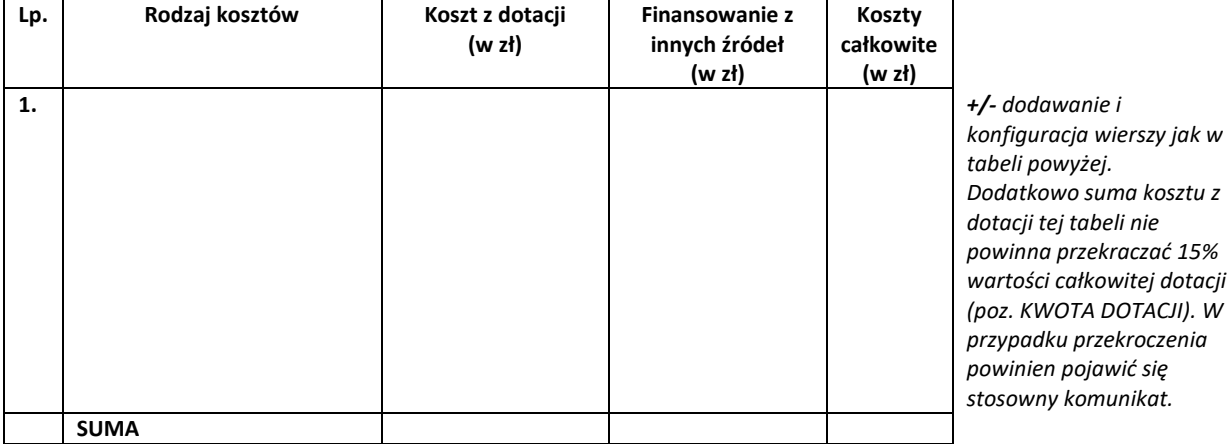

#### **Koszty administracyjne (finansowane z dotacji nie mogą przekroczyć 10% jej całej wysokości)**

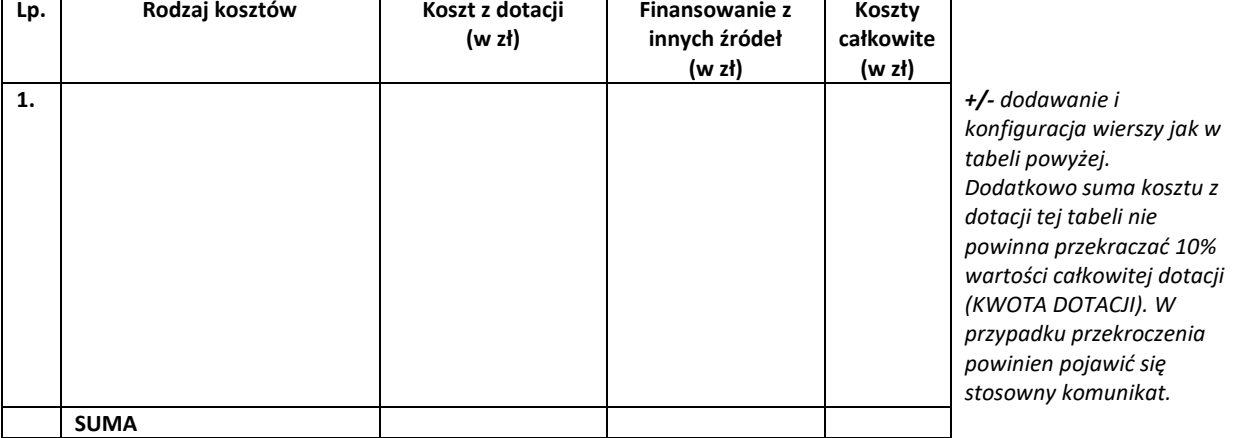

**KWOTA DOTACJI**

**KWOTA CAŁKOWITA PROJEKTU**

*być sumą kosztów z dotacji z powyższych trzech tabel; przy wyborze wszystkich obszarów merytorycznych oprócz "projekt na rzecz wsparcia rzemiosła" kwota maksymalna w tym polu to 20 000 zł. Dla obszaru dotyczącego rzemiosła kwota maksymalna 10 000 zł. Przekroczenie tych kwot powinno wywołać komunikat błędu z informacją jakie wartości powinny się pojawić*

*Pole ma przedstawiać sumę kosztów z dotacji z trzech powyższych tabel.*

*Wartość ma pokazywać się automatycznie i* 

**KWOTA FINANSOWANIA Z INNYCH ŹRÓDEŁ** *Pole jest sumą pozycji "Finansowanie z innych źródeł" z trzech powyższych tabel. Pole nie może być puste. Gdy jest puste powinien pokazać się komunikat błędu z informacją mówiącą o tym, że pole nie może być puste.*

□ Wyrażam zgodę na przetwarzanie przez Urząd Marszałkowski Województwa Dolnośląskiego, Województwo Dolnośląskie danych osobowych zawartych w niniejszym dokumencie do realizacji procesu naboru wniosków i wyłonienia w drodze głosowania najlepszych projektów w ramach Dolnośląskiego Budżetu Obywatelskiego – "Aktywny Dolny Śląsk" zgodnie z ustawą z dnia 10 maja 2018 roku o ochronie danych osobowych (Dz. Ustaw z 2018, poz. 1000) oraz zgodnie z Rozporządzeniem Parlamentu Europejskiego i Rady (UE) 2016/679 z dnia 27 kwietnia 2016 r. w sprawie ochrony osób fizycznych w związku z przetwarzaniem danych osobowych i w sprawie swobodnego przepływu takich danych oraz uchylenia dyrektywy 95/46/WE (RODO).

- 1) Administratorem Pani/ Pana danych jest Marszałek Województwa Dolnośląskiego z siedzibą we Wrocławiu, ul. Wybrzeże J. Słowackiego 12-14, 50-411 Wrocław;
- 2) Inspektor Ochrony Danych, e-mai[l inspektor@umwd.pl;](mailto:inspektor@umwd.pl)
- 3) Pani/Pana dane osobowe przetwarzane są/będą w celu realizacji procesu naboru wniosków i wyłonienia w drodze głosowania najlepszych projektów w ramach Dolnośląskiego Budżetu Obywatelskiego – "Aktywny Dolny Śląsk" na podstawie wyrażonej zgody na przetwarzanie danych osobowych oraz w celu innym niż cel, w którym dane osobowe zostały zebrane (np. w celu archiwizacji);
- 4) Posiada Pani/Pan prawo dostępu do treści swoich danych oraz prawo ich sprostowania, usunięcia, ograniczenia przetwarzania, prawo do przenoszenia danych, prawo wniesienia sprzeciwu, prawo do cofnięcia zgody w dowolnym momencie bez wpływu na zgodność z prawem przetwarzania (jeżeli przetwarzanie odbywa się na podstawie zgody), którego dokonano na podstawie zgody przed jej cofnięciem;
- 5) Ma Pani/Pan prawo wniesienia skargi do Urzędu Ochrony Danych, gdy uzna Pani/Pan, iż przetwarzanie danych osobowych Pani/Pana dotyczących narusza przepisy ogólnego rozporządzenia o ochronie danych osobowych z dnia 27 kwietnia 2016 r.;
- 6) Podanie przez Pana/Panią danych osobowych jest warunkiem niezbędnym do przeprowadzenia naboru wniosków i wyłonienia najlepszych projektów w ramach Dolnośląskiego Budżetu Obywatelskiego – "Aktywny Dolny Śląsk", tym samym jest Pani/Pan zobowiązana/ny do podania danych osobowych, a konsekwencją ich niepodania będzie brak możliwości złożenia przez Panią/Pana wniosku projektu.

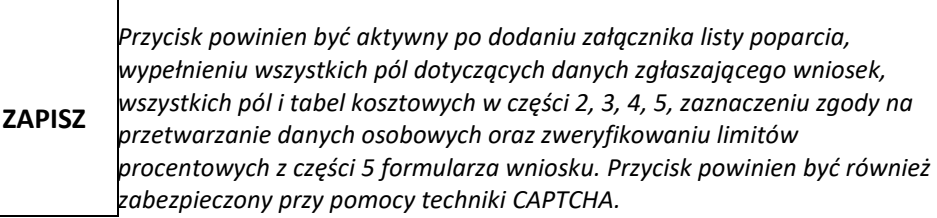

*Po naciśnięciu klawisza zapisz powinno skutkować:*

- *pojawieniem się strony podsumowania złożonego wniosku wraz z jego treścią bez możliwości edycji,*
- *pojawieniem się wygenerowanego, indywidualnego numeru wniosku*
- *wysłaniem, na adres e-mail, który wcześniej podał wnioskujący, potwierdzenia przyjęcia wniosku wraz z jego numerem oraz załącznikiem w postaci treści wniosku w pliku PDF,*
- *możliwością wybrania przycisków WSTECZ (powrót do strony edycji wniosku), ZAPISZ W PDF (możliwość zapisania do pliku PDF), WYŚLIJ (oznacza złożenie wniosku i powoduje zapisanie go w bazie wniosków; po tej czynności wprowadzający nie może już wrócić do edycji).*